# **bootstrap-py Documentation** *Release 0.4.2*

**Kouhei Maeda <mkouhei@palmtb.net>**

March 07, 2016

#### Contents

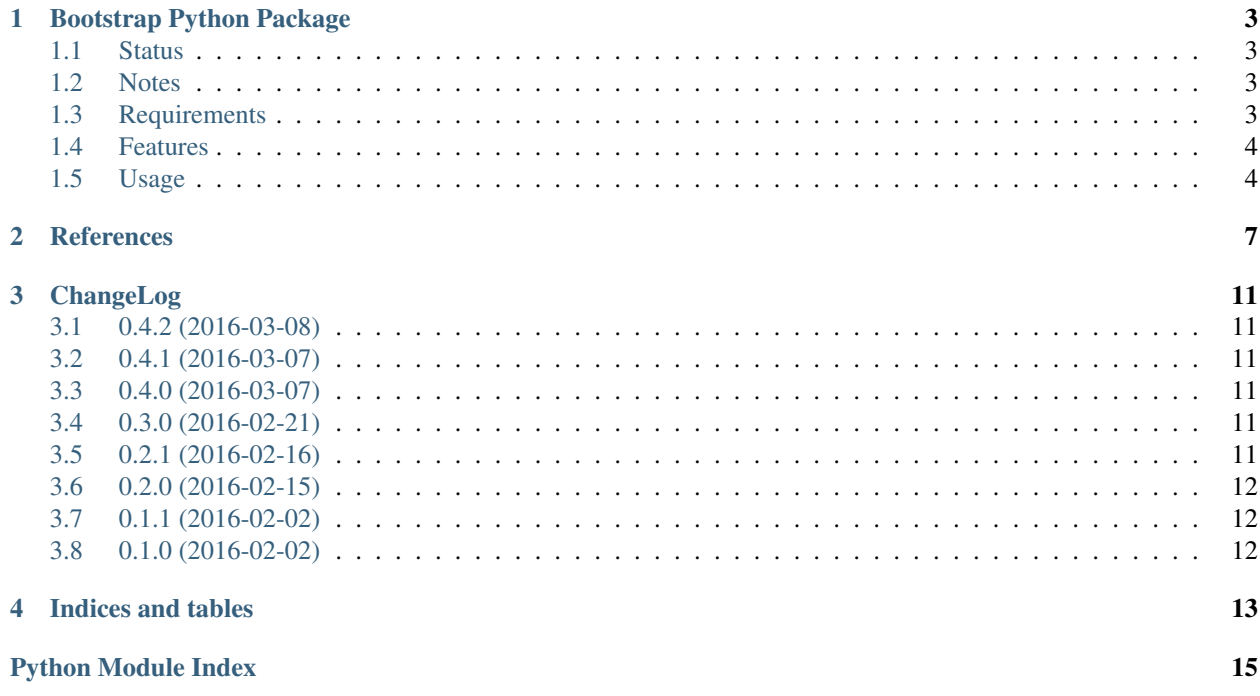

Contents:

## **Bootstrap Python Package**

<span id="page-6-0"></span>The bootstrap-py provides generating the Python packages.

## <span id="page-6-1"></span>**1.1 Status**

## <span id="page-6-2"></span>**1.2 Notes**

Genateed package with v0.4.1 or less that has bugs Sphinx documentation. Modify the follows manually.

• Fixes docs/source/index.rst:

```
diff --git a/docs/source/index.rst b/docs/source/index.rst
index b3404ac..d8bdc83 100644
--- a/docs/source/index.rst
+++ b/docs/source/index.rst
@@ -16,8 +16,8 @@ Contents:
    CHANGELOG
- Indices and tables
-===================
+Indices and tables
+==================
 * :ref:`genindex`
 * :ref:`modindex`
```
- Renames docs/source/README to docs/source/README.rst.
- Fixes documentation version in docs/source/conf.py.
- Fixes auth\_email, url in setup.py.

## <span id="page-6-3"></span>**1.3 Requirements**

• Python 2.7 over or Python 3.3 over or PyPy 2.4.0 over

#### <span id="page-7-0"></span>**1.4 Features**

- Generating Python package.
- Checking Python package name existence at PyPI.
- Test and conde checking environment is configured with the [Tox,](https://pypi.python.org/pypi/tox) [Pytest,](http://pytest.org/latest-ja/) and others.
	- [pytest-cov](https://pypi.python.org/pypi/pytest-cov)
	- [pytest-pep8](https://pypi.python.org/pypi/pytest-pep8)
	- [pytest-flakes](https://pypi.python.org/pypi/pytest-flakes)
	- [Pylint](http://www.pylint.org/)
	- [PyChecker](http://pychecker.sourceforge.net/)
	- [pep257](https://github.com/GreenSteam/pep257/)
- Generating documentation automatically with the [Sphinx.](http://www.sphinx-doc.org/en/stable/)
- Configuration Git repository, initial commit.

## <span id="page-7-1"></span>**1.5 Usage**

#### **1.5.1 Install bootstrap-py**

Install bootstrap-py:

```
$ virtualenv venv
$ . venv/bin/activate
(venv)$ pip install bootstrap-py
```
## **1.5.2 Generate Python package**

Generate your Python package.:

```
(venv)$ bootstrap-py create -a 'Your author name' -e 'your-author-email@example.org' \
-u 'https://your-package-website.example.org' -o '/path/to/package-dir' \
-l 'select-the-license' 'your-package-name'
(venv)$ deactivate
$ cd /path/to/package-dir
$ ls
MANIFEST.in docs pytest.ini setup.py utils
README.rst libneta setup.cfg tox.ini
```
## **1.5.3 List license choices**

List license description choices.:

```
(venv)$ bootstrap-py list -l
GPL : GNU General Public License (GPL)
CPL : Common Public License
IOSL : Intel Open Source License
```

```
GPLv3+ : GNU General Public License v3 or later (GPLv3+)
(omit)
```
#### **1.5.4 Using tox**

Running test with tox:

```
$ pip install --user tox
$ tox
(omit)
                                        \equiv summary \equivpy27: commands succeeded
py34: commands succeeded
py35: commands succeeded
pypy: commands succeeded
pep257: commands succeeded
docs: commands succeeded
pychecker: commands succeeded
congratulations :)
```
## **References**

<span id="page-10-3"></span><span id="page-10-1"></span><span id="page-10-0"></span>bootstrap\_py.control.

bootstrap\_py.control.**retreive\_metadata**() retrieve metadata.

Return type *[bootstrap\\_py.classifiers.Classifiers](#page-11-0)*

Returns Classifiers()

bootstrap\_py.control.**print\_licences**(*params*, *metadata*) print licenses.

#### **Parameters**

- **params** (argparse.Namespace) parameter
- **metadata** (bootstrap\_py.classifier.Classifiers) package metadata

bootstrap\_py.control.**check\_repository\_existence**(*params*) check repository existence.

Parameters **params** (argparse.Namespace) – parameters

bootstrap\_py.control.**check\_package\_existence**(*params*) check package existence.

Parameters **params** (argparse. Namespace) – parameters

bootstrap\_py.control.**generate\_package**(*params*) generate package repository.

Parameters params (argparse. Namespace) - parameters

```
bootstrap_py.package.
```
class bootstrap\_py.package.**PackageData**(*args*) Bases: object

Package meta data class.

```
default_version = '0.1.0'
```
Configured the default "version" of setup.setup().

**warning\_message** = '##### ToDo: Rewrite me #####' Users should rewrite parameters after they generate Python package.

```
to_dict()
     Convert the package data to dict.
```

```
class bootstrap_py.package.PackageTree(pkg_data)
     Bases: object
     Package directory tree class.
     template_name = 'bootstrap_py'
          Jinja2 template name
     suffix = '-bootstrap-py'
          the suffix name of working directory for generating
     \text{init} = \text{'\_init}.py'
          init filename
     dir_perm = 493
          default permission
     pkg_dirs = ['{name}', '{name}/tests']
          include directories to packages
     move()
          Move directory from working directory to output directory.
     clean()
          Clean up working directory.
     generate()
          Generate package directory tree.
     vcs_init()
          Initialize VCS repository.
bootstrap_py.classifiers.
class bootstrap_py.classifiers.Classifiers
     Bases: object
     Classifiers.
     url = 'https://pypi.python.org/pypi?%3Aaction=list_classifiers'
          list_classifiers url
     prefix_status = 'Development Status :: '
          prefix status
     prefix_lic = 'License :: OSI Approved :: '
          prefix licences
     status()
          Development status.
     licenses()
          OSI Approved license.
```

```
licenses_desc()
    removed prefix.
```
<span id="page-11-2"></span>bootstrap\_py.docs.

bootstrap\_py.docs.**build\_sphinx**(*pkg\_data*, *projectdir*) Building sphinx documentation.

#### Return type int

Returns subprocess.call return code

<span id="page-12-6"></span>**Parameters** 

- **pkg\_data** (bootstrap\_py.control.PackageData) package meta data
- **projectdir** (str) project root directory

<span id="page-12-4"></span>bootstrap\_py.pypi.

```
bootstrap_py.pypi.PYPI_URL = 'https://pypi.python.org/pypi'
     PyPI XML-RPC API url
```
bootstrap\_py.pypi.**package\_existent**(*name*) search package.

> $\bullet$ [bootstrap\\_py.exceptions.Conflict](#page-12-0) exception occurs when user specified name has already existed.

 $\bullet$ [bootstrap\\_py.exceptions.BackendFailure](#page-12-1) exception occurs when PyPI service is down.

**Parameters name** (str) – package name

bootstrap\_py.pypi.**search\_package**(*name*) search package.

**Parameters name** (str) – package name

Return type list

Returns package name list

#### <span id="page-12-5"></span>bootstrap\_py.vcs.

```
class bootstrap_py.vcs.VCS(repo_dir, metadata)
     Bases: object
```
VCS class.

```
bootstrap_py.exceptions.
```
<span id="page-12-2"></span>exception bootstrap\_py.exceptions.**Error**(*message=None*) Bases: Exception

Base error class.

#### **with\_traceback**()

Exception.with traceback(tb) – set self. traceback to tb and return self.

```
exception bootstrap_py.exceptions.NotFound(message=None)
    Bases: bootstrap_py.exceptions.Error
```
Not Found.

**with\_traceback**() Exception.with\_traceback(tb) – set self.\_\_traceback\_\_ to tb and return self.

<span id="page-12-0"></span>exception bootstrap\_py.exceptions.**Conflict**(*message=None*) Bases: [bootstrap\\_py.exceptions.Error](#page-12-2)

Confilict.

```
with_traceback()
     Exception.with_traceback(tb) – set self.__traceback__ to tb and return self.
```

```
exception bootstrap_py.exceptions.BackendFailure(message=None)
    Bases: bootstrap_py.exceptions.Error
```
<span id="page-13-0"></span>PyPI service down.

#### **with\_traceback**()

Exception.with\_traceback(tb) – set self.\_\_traceback\_\_ to tb and return self.

## **ChangeLog**

## <span id="page-14-1"></span><span id="page-14-0"></span>**3.1 0.4.2 (2016-03-08)**

- Fixes configiratuon version, release.
- Fixes url, author\_email in setup.py.

## <span id="page-14-2"></span>**3.2 0.4.1 (2016-03-07)**

- Adds exception handler package update.
- Fixes some docstring.

## <span id="page-14-3"></span>**3.3 0.4.0 (2016-03-07)**

- Adds checking latest version.
- Fixes Sphinx template bugs.
- Does some refactoring.

## <span id="page-14-4"></span>**3.4 0.3.0 (2016-02-21)**

- git init and initial commit.
- Adds –no-check option.
- Fixes list subcommand.

## <span id="page-14-5"></span>**3.5 0.2.1 (2016-02-16)**

• Fixes failing create sub-command.

## <span id="page-15-0"></span>**3.6 0.2.0 (2016-02-15)**

- Adds create, list sub-command.
	- "create": generating Python package.
	- "list": Print license description for choices.
- Changes mutually exclusive group; username, url options.
- Add checking package name in PyPI.
- Adds some exception handling.

## <span id="page-15-1"></span>**3.7 0.1.1 (2016-02-02)**

• Fixes README template

## <span id="page-15-2"></span>**3.8 0.1.0 (2016-02-02)**

• First release

**CHAPTER 4**

**Indices and tables**

- <span id="page-16-0"></span>• genindex
- modindex
- search

Python Module Index

## <span id="page-18-0"></span>b

bootstrap\_py.classifiers, [8](#page-11-1) bootstrap\_py.control, [7](#page-10-1) bootstrap\_py.docs, [8](#page-11-2) bootstrap\_py.exceptions, [9](#page-12-3) bootstrap\_py.package, [7](#page-10-2) bootstrap\_py.pypi, [9](#page-12-4) bootstrap\_py.vcs, [9](#page-12-5)

## B

BackendFailure, [9](#page-12-6) bootstrap\_py.classifiers (module), [8](#page-11-3) bootstrap\_py.control (module), [7](#page-10-3) bootstrap\_py.docs (module), [8](#page-11-3) bootstrap\_py.exceptions (module), [9](#page-12-6) bootstrap\_py.package (module), [7](#page-10-3) bootstrap\_py.pypi (module), [9](#page-12-6) bootstrap\_py.vcs (module), [9](#page-12-6) build\_sphinx() (in module bootstrap\_py.docs), [8](#page-11-3)

## $\mathcal{C}$

check\_package\_existence() (in module boot-strap\_py.control), [7](#page-10-3) check\_repository\_existence() (in module bootstrap\_py.control), [7](#page-10-3) Classifiers (class in bootstrap\_py.classifiers), [8](#page-11-3) clean() (bootstrap\_py.package.PackageTree method), [8](#page-11-3) Conflict, [9](#page-12-6)

## D

default\_version (bootstrap\_py.package.PackageData attribute), [7](#page-10-3) dir perm (bootstrap py.package.PackageTree attribute),

[8](#page-11-3)

## E

Error, [9](#page-12-6)

## G

generate() (bootstrap\_py.package.PackageTree method), [8](#page-11-3)

generate\_package() (in module bootstrap\_py.control), [7](#page-10-3)

## I

init (bootstrap\_py.package.PackageTree attribute), [8](#page-11-3)

#### L

licenses() (bootstrap\_py.classifiers.Classifiers method), [8](#page-11-3)

licenses desc() (bootstrap\_py.classifiers.Classifiers method), [8](#page-11-3)

#### M

move() (bootstrap\_py.package.PackageTree method), [8](#page-11-3)

## N

NotFound, [9](#page-12-6)

#### P

```
package_existent() (in module bootstrap_py.pypi), 9
PackageData (class in bootstrap_py.package), 7
7
pkg_dirs (bootstrap_py.package.PackageTree attribute), 8
prefix_lic (bootstrap_py.classifiers.Classifiers attribute), 8
prefix_status (bootstrap_py.classifiers.Classifiers at-
       tribute), 8
7
PYPI_URL (in module bootstrap_py.pypi), 9
```
## R

retreive\_metadata() (in module bootstrap\_py.control), [7](#page-10-3)

## S

search\_package() (in module bootstrap\_py.pypi), [9](#page-12-6) status() (bootstrap\_py.classifiers.Classifiers method), [8](#page-11-3) suffix (bootstrap\_py.package.PackageTree attribute), [8](#page-11-3)

## T

template\_name (bootstrap\_py.package.PackageTree attribute), [8](#page-11-3) to\_dict() (bootstrap\_py.package.PackageData method), [7](#page-10-3)

## $\cup$

url (bootstrap\_py.classifiers.Classifiers attribute), [8](#page-11-3)

## $\mathsf{V}$

VCS (class in bootstrap\_py.vcs), [9](#page-12-6) vcs\_init() (bootstrap\_py.package.PackageTree method), [8](#page-11-3)

## W

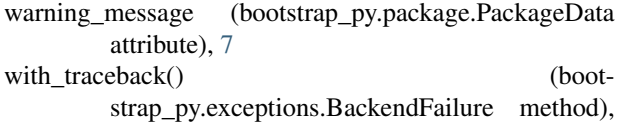

[10](#page-13-0)

with\_traceback() (bootstrap\_py.exceptions.Conflict method), [9](#page-12-6)<br>with\_traceback()

(bootstrap\_py.exceptions.Error method), [9](#page-12-6)

with\_traceback() (bootstrap\_py.exceptions.NotFound method), [9](#page-12-6)